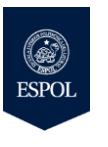

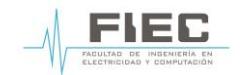

**CONMUTACIÓN Y ENRUTAMIENTO** SEGUNDA EVALUACIÓN - II TÉRMINO 2017

**Nombre: Calificación: No. de matrícula:** 2002 2003 2004 2004 2005 2006 2007 2008 2009 2009 2012 2013 2014 2015 2016 2017 2018 2019 201

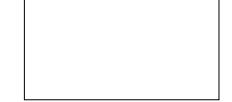

- 1. El enrutador adita\_matrizgye contiene en la tabla de enrutamiento dos rutas para llegar a la red destino 172.17.0.0/16, siendo una ruta aprendida a través del protocolo OSPF y otra ruta aprendida a través de EIGRP. ¿Cuál es la ruta preferida por el enrutador para llegar a la red 172.17.0.0/16?. Argumente su respuesta. (5 puntos)
- 2. ¿Cuál son las direcciones IPv4, IPv6 reservadas para la transmisión de los paquetes de saludo en OSPF?. (5 puntos)
- 3. El ISP Adita S.A. ha ganado el contrato para brindar servicio de transmisión de datos con MPLS en todos los puntos de Western Union. Usted ha sido designado como líder del proyecto, siendo la primera actividad la configuración de 1000 enrutadores (CE) con la plantilla básica. Determine qué proceso aplicaría para agilitar dicha actividad. (10 puntos)
- 4. En Ecuador las operadoras móviles de Claro, Movistar se encuentran interconectadas entre sí permitiendo a los usuarios que, aunque se migren entre operadoras móviles puedan conservar su número de celular. Determine el protocolo de enrutamiento utilizado en el escenario planteado y argumente su respuesta. (5 puntos)
- 5. Explique el tipo de multi-homed que proporciona mayor confiabilidad en caso de fallas del ISP. (10 puntos)
- 6. ¿Para qué se utiliza el identificador del RT (Route Target) de una red MPLS? (5 puntos)
- 7. Explique el backbone router, ABR y ASBR usando un gráfico. (15 puntos)

8. Determine la dirección link-local IPv6 asignada para la interfaz g1/0 del enrutador R1 usando el proceso de EUI-64 para la dirección física FC77.1805.AEB0. (10 puntos)

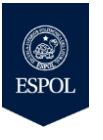

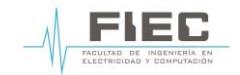

**CONMUTACIÓN Y ENRUTAMIENTO** SEGUNDA EVALUACIÓN - II TÉRMINO 2017

- 9. En el ISP Adita S.A. se requiere identificar el término correcto que utilizaría para implementar los requerimientos: (10 puntos)
	- 9.1 Se requiere que un servidor web aloje el dominio www.adita.com asociado con la dirección IP 200.170.100.10, pero el servidor tenga configurada la dirección IP privada 192.168.77.253 en la interfaz de red.
	- 9.2 Requiere que los prefijos de las redes internas 172.16.0.0/16, 172.17.0.0/16, 172.18.0.0/16 puedan acceder a internet usando un conjunto de direcciones IP públicas del rango 200.170.100.0/29 asignada por el proveedor de internet.
- 10. Explique el nivel de criticidad del mensaje mostrado del enrutador. (5 puntos) %SYS-3-LOGGER\_FLUSHING: System pausing to ensure console debugging output.
- 11. ¿Por qué no hay sucesores factibles en la tabla de topología del enrutador FIEC?. (5 puntos)

```
FIEC# show ip eigrp topology
EIGRP-IPv4 Topology Table for AS(10)/ID(192.168.1.1)
Codes: P - Passive, A - Active, U - Update, Q - Query, R - Reply,
        r - reply Status, s - sia Status
P 192.168.3.0/24, 1 successors, FD is 2172416
         via 10.3.3.2 (2172416/28160), Serial0/0/1
P 192.168.2.0/24, 1 successors, FD is 2172416
         via 10.1.1.2 (2172416/28160), Serial0/0/0
P 10.2.2.0/30, 2 successors, FD is 2681856
         via 10.1.1.2 (2681856/2169856), Serial0/0/0
         via 10.3.3.2 (2681856/2169856), Serial0/0/1
```
12. En base a las configuraciones mostradas, describa los errores encontrados y una solución incluyendo los comandos apropiados. (15 puntos)

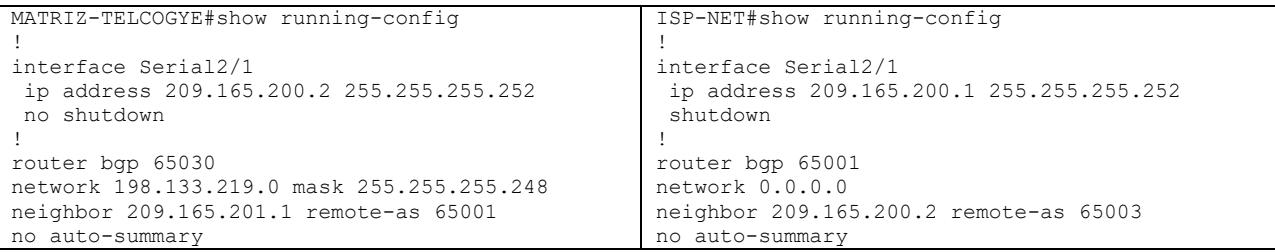

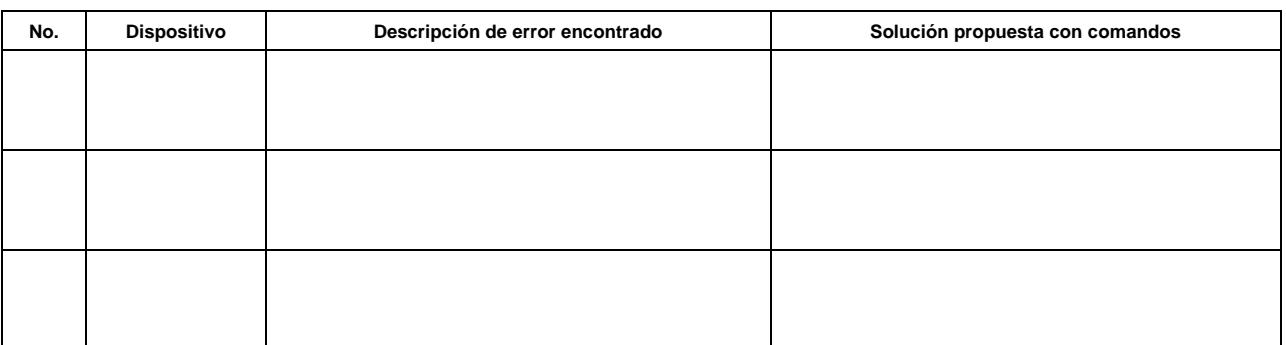